**Microsoft® Excel® 2013 download or read online Alberto Ferrari & Marco Russo PDF gratuito per e-book / ePub / Mobi / Mp3 / Txt, Your guide to quickly turn data into results. Transform your skills, data, and business—and create your own BI solutions using**

## **software you already know... Microsoft® Excel® 2013 Read EBooks PDF English Alberto Ferrari & Marco Russo**

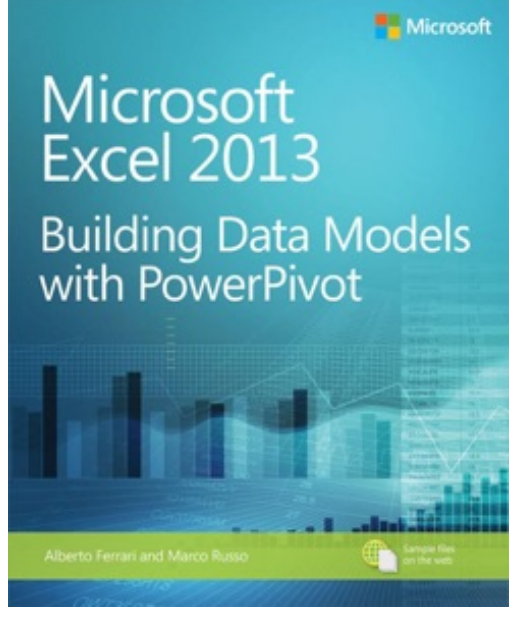

**Microsoft® Excel® 2013 download or read online Alberto Ferrari & Marco Russo PDF gratuito per e-book / ePub / Mobi / Mp3 / Txt**, Your guide to quickly turn data into results.

Transform your skills, data, and business—and create your own BI solutions using software you already know and love: Microsoft Excel. Two business intelligence (BI) experts take you inside PowerPivot functionality for Excel¿ 2013, with a focus on real world scenarios, problem-solving, and data modeling. You'll learn how to quickly turn mass quantities of data into meaningful information and on-the-job results—no programming required! Understand the differences between PowerPivot for Self Service BI and SQL Server Analysis Services for Corporate BI Extend your existing data-analysis skills to create your own BI solutionsQuickly manipulate large

data sets, often in millions of rows Perform simple-to-sophisticated calculations and what-if analysis Create complex reporting systems with data modeling and Data Analysis Expressions Share your results effortlessly across your organization using Microsoft SharePoint¿

**Microsoft® Excel® 2013 download or read online Alberto Ferrari & Marco Russo PDF gratuito per e-book / ePub / Mobi / Mp3 / Txt, Your guide to quickly turn data into results. Transform your skills, data, and business—and create your own BI solutions using**

## **software you already know... Microsoft® Excel® 2013 Read EBooks PDF English Alberto Ferrari & Marco Russo**

**Microsoft® Excel® 2013 download or read online Alberto Ferrari & Marco Russo PDF gratuito per e-book / ePub / Mobi / Mp3 / Txt**, The regular type of help documentation is really a hard copy manual that's printed, nicely bound, and functional. Itoperates as a reference manual skim the TOC or index, get the page, and stick to the directions detail by detail.The challenge using these sorts of documents is the fact that user manuals can often become jumbled and hard tounderstand. And in order to fix this problem, writers can try and employ things i call "go over here" ways tominimize the wordiness and simplify this content. I've found this approach to be extremely ineffective most of thetime. Why? Because **microsoft® excel® 2013** are considered unsuitable to get flippedthrough ten times for just one task. That is what online assistance is for.

If you realise your microsoft® excel® 2013 so overwhelming, you are able to go aheadand take instructions or guides in the manual individually. Select a special feature you wish to give attention to,browse the manual thoroughly, bring your product and execute what the manual is hinting to complete. Understandwhat the feature does, using it, and don't go jumping to a different cool feature til you have fully explored the actualone. Working through your owner's manual by doing this assists you to learn everything concerning your digitalproduct the best and most convenient way. By ignoring your digital product manual and not reading it, you limityourself in taking advantage of your product's features. When you have lost your owner's manual, look at productInstructions for downloadable manuals in PDF

microsoft® excel® 2013 are a good way to achieve details about operating certainproducts. Many products that you buy can be obtained using instruction manuals. These user guides are clearlybuilt to give step-by-step information about how you ought to go ahead in operating certain equipments. Ahandbook is really a user's guide to operating the equipments. Should you loose your best guide or even the productwould not provide an instructions, you can easily obtain one on the net. You can search for the manual of yourchoice online. Here, it is possible to work with google to browse through the available user guide and find the mainone you'll need. On the net, you'll be able to discover the manual that you might want with great ease andsimplicity

Here is the access Download Page of MICROSOFT® EXCEL® 2013 PDF, click this link below to download or read online :

## [Download: microsoft® excel® 2013 PDF](http://goread.groohood.stream/?book=ODQ5MTM2MTEx&c=us&format=pdf)

Best of all, they are entirely free to find, use and download, so there is no cost or stress at all. We also have many ebooks and user guide is also related with microsoft® excel® 2013 on next page: